# Release Notes - Enterprise Home Screen v2.3

[Introduction](#page-0-0) **[Description](#page-0-1) [Contents](#page-0-2)** [Device Compatibility](#page-0-3) [Installation Requirements](#page-1-0) [Installation Instructions](#page-1-1) [Part Number and Release Date](#page-1-2)

#### <span id="page-0-0"></span>Introduction

Enterprise Home Screen (EHS) is a replacement application launcher for Symbol Android devices, designed to allow only specified applications to be launched.

### <span id="page-0-1"></span>**Description**

- New feature to enable/disable device reboot when EHS is first launched after a successful installation. To use this feature, use the "reboot on install enabled" option in the configuration file. By default, EHS will not reboot after the installation. Refer to the "Enable device reboot on install" section in the EHS User Guide for detailed information.
- Support for TC8000 KitKat version 4.4 (Added January 2016)\*

\* New device approval has been received for this package. The approval did not require any software changes. If you have already installed the package, there is no need to download and install it again.

### <span id="page-0-2"></span>**Contents**

1. EHS\_020300.zip

### <span id="page-0-3"></span>Device Compatibility

This software release has been approved for use with the following Android devices.

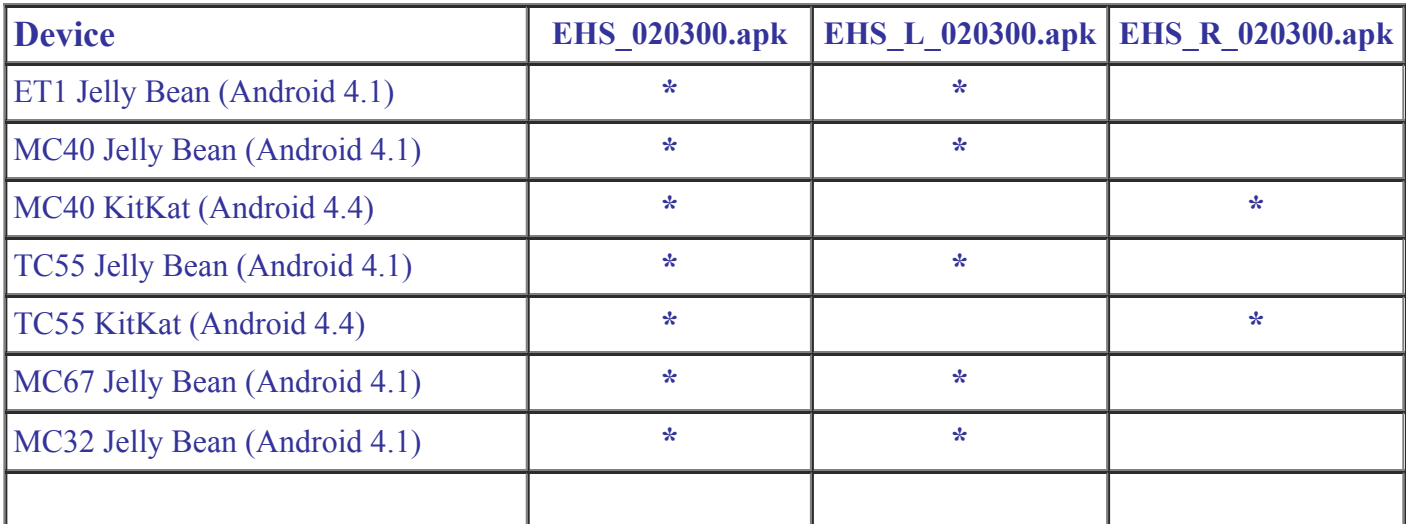

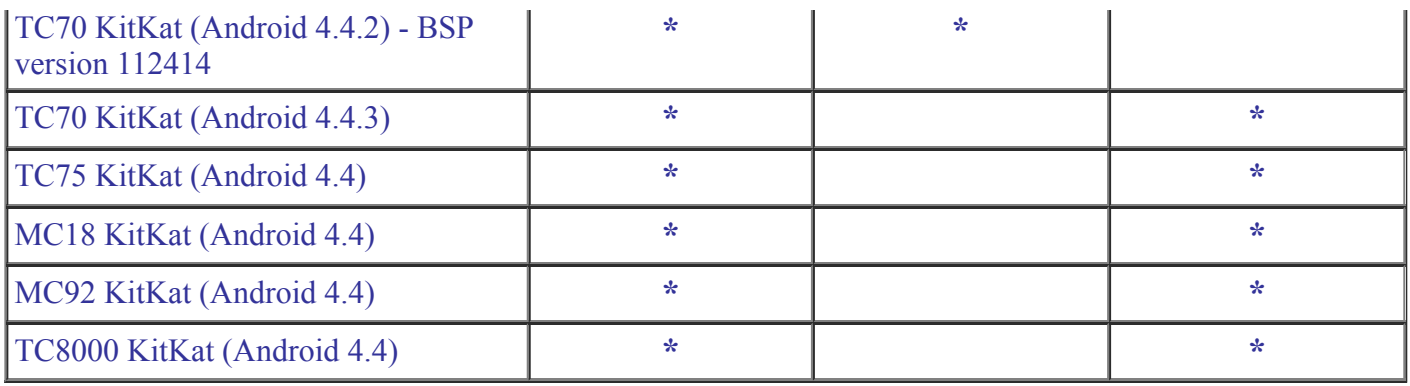

## <span id="page-1-0"></span>Installation Requirements

Enterprise Home Screen has minimal installation requirements. All that is required is a Symbol Android device.

## <span id="page-1-1"></span>Installation Instructions

Detailed installation instructions are provided in the Enterprise Home Screen user guide which is included in the Enterprise Home Screen download zip file.

- 1. Download the EHS zip file from Support Central
- 2. Extract the contents of the zip file to a suitable loaction on your computer
- 3. Refer to the EHS read me and user guide for detailed installation instructions

### <span id="page-1-2"></span>Part Number and Release Date

EHS\_020300 January 27, 2016